## **ISCRIZIONE AL CORSO**

## **"Competenze digitali per la didattica"**

**Se non sei iscritto** alla rete **SOFIA** iscriviti

(su Google digita rete SOFIA, ti porterà alla pagina di registrazione)

se hai problemi segui il seguente link

<https://www.youtube.com/watch?v=W8KPPN6XiNk>

## Altrimenti **ACCEDI** come **docente**

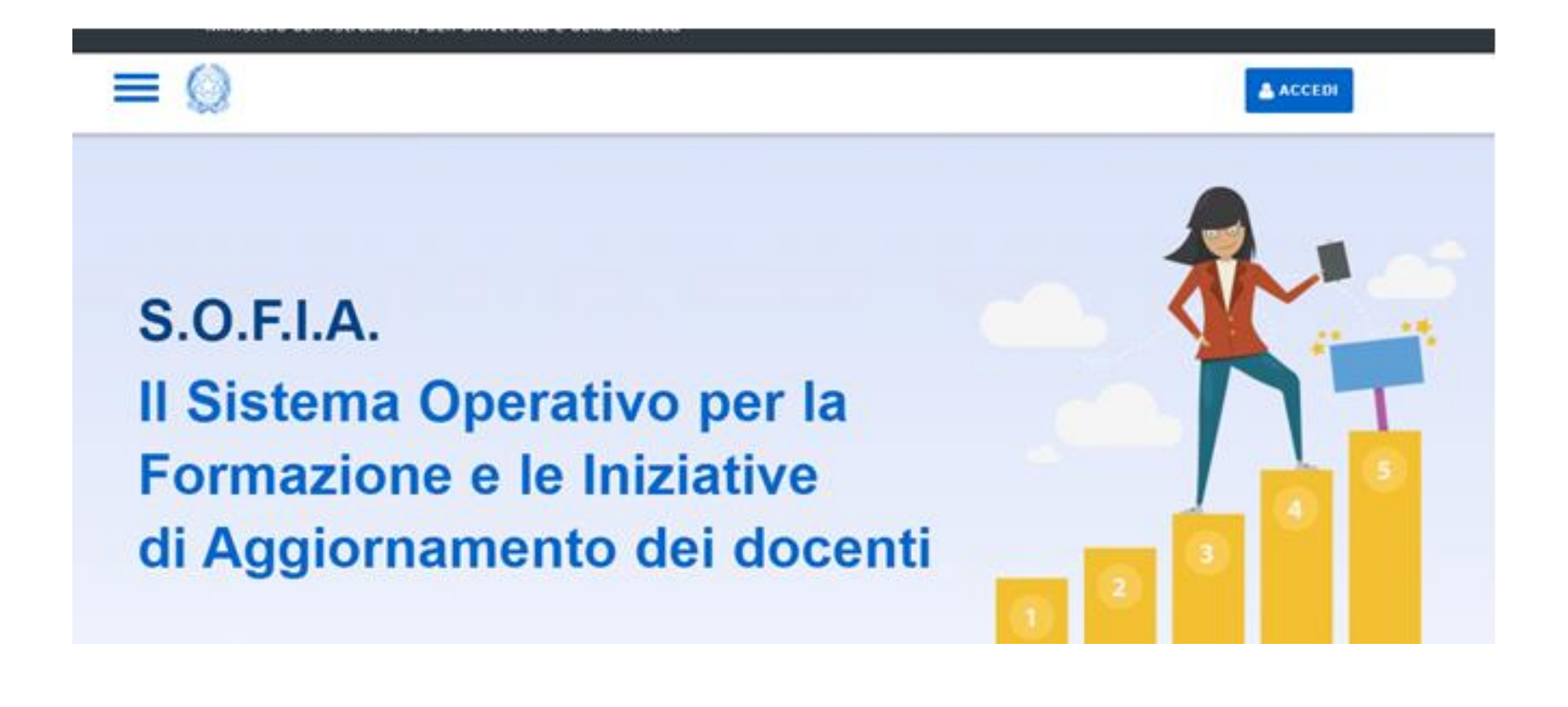

Governo Italiano

Ministero dell'Istruzione dell'Università e della Ricerca

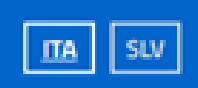

### Login

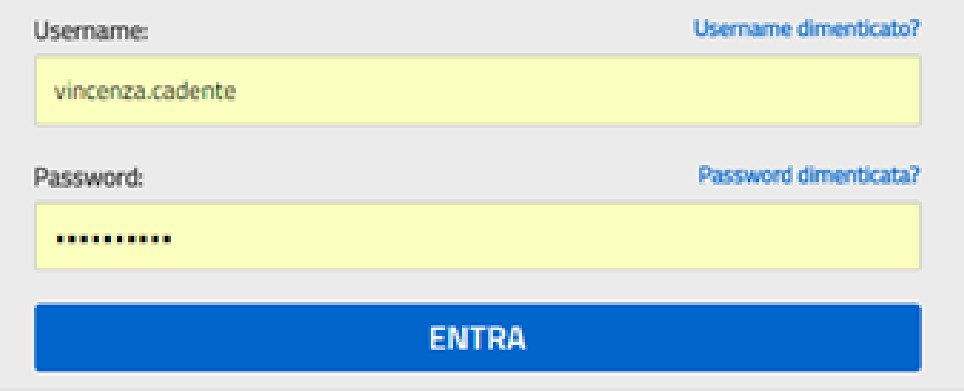

Sei un nuovo utente? Registrati

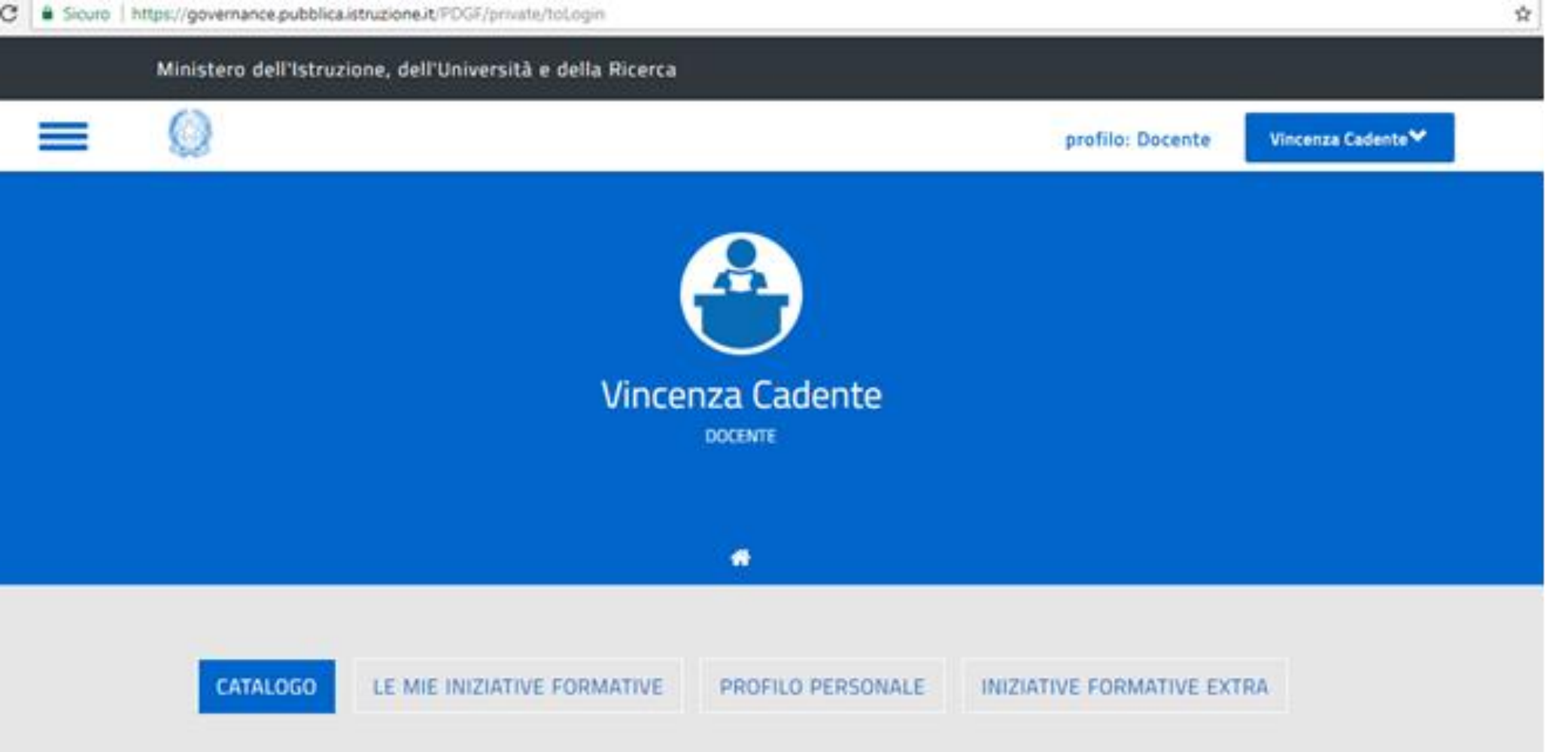

## **Scendi giù nella stessa schermata:**

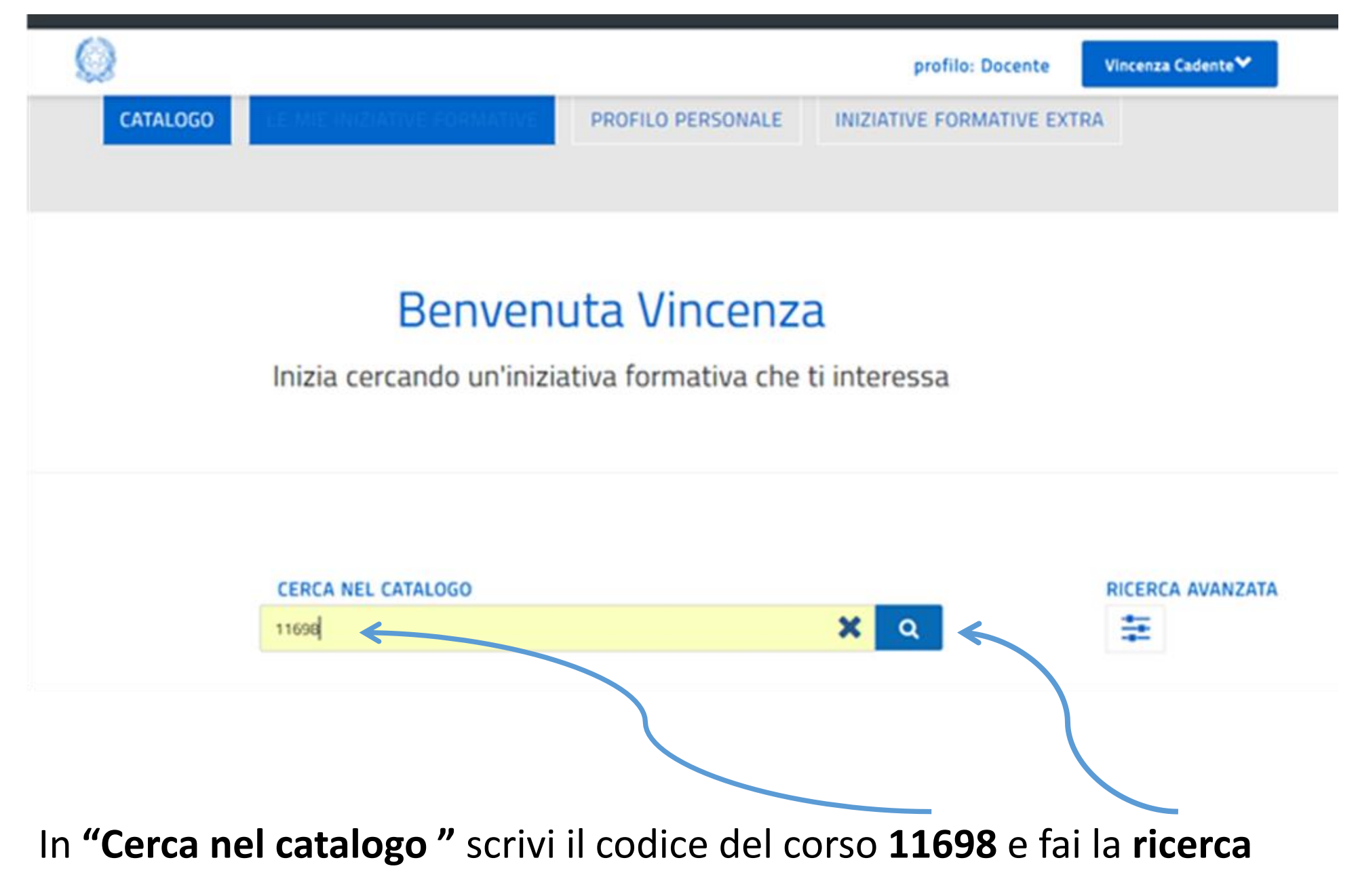

## E Scendi giù....

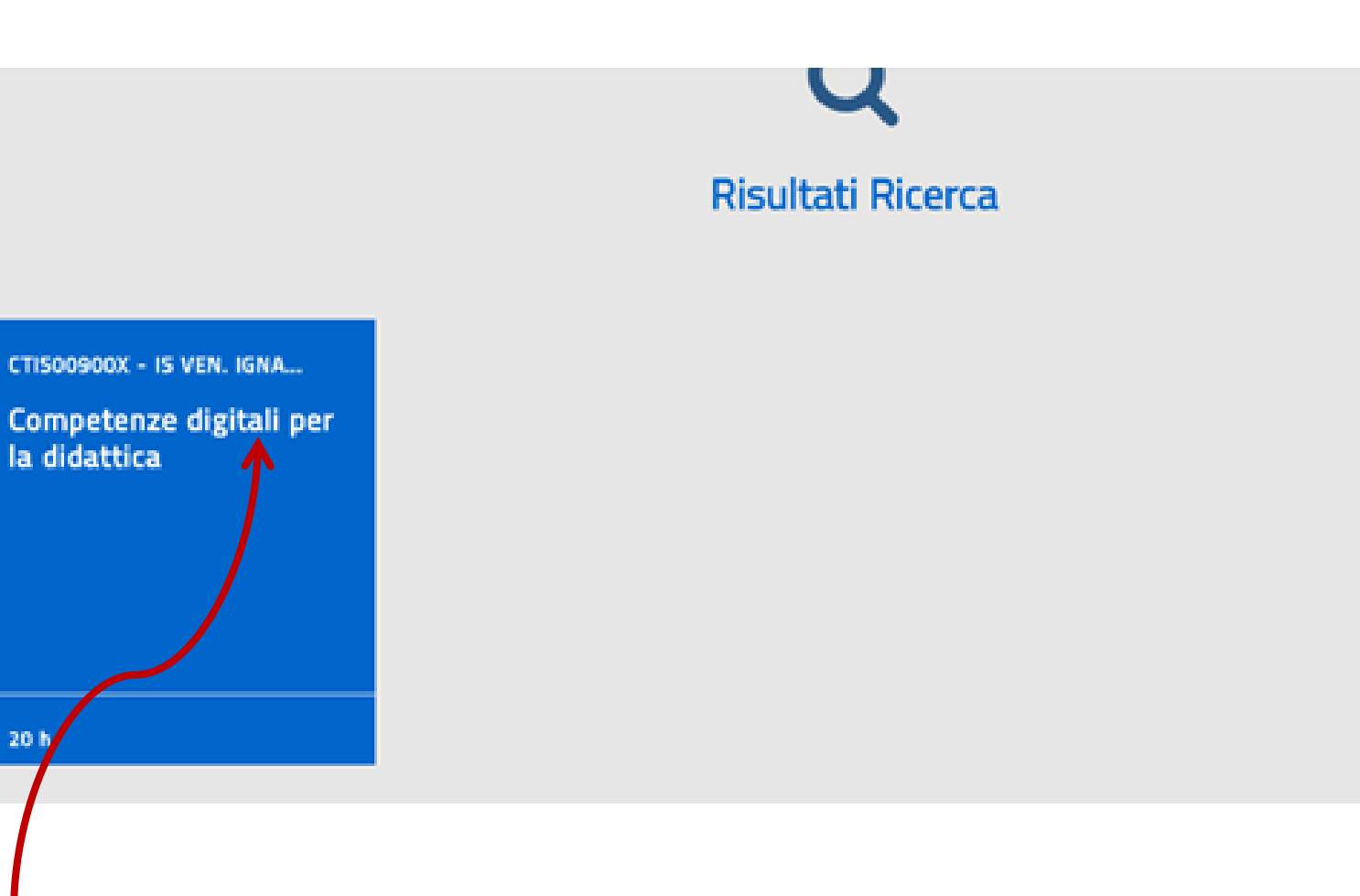

Clicca su Competenze digitali per la didattica.... e poi scendi giù nella pagina

#### EDIZIONI

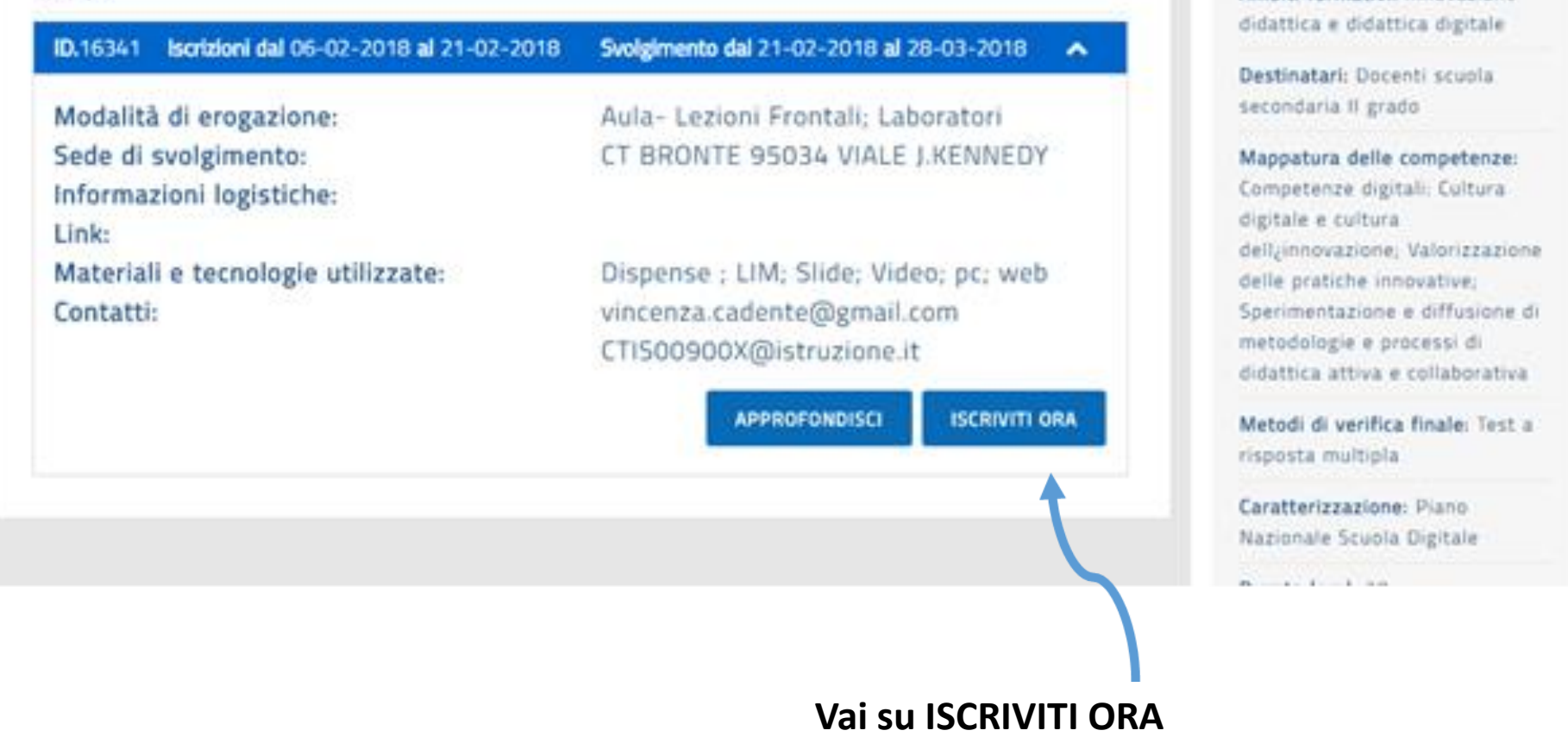

Ambiti formativi: Innovazione

# Spunta le scelte obbligatorie

### Iscrizioni dal 06-02-2018 al 21-02-2018

### volgimento dal 21-02-2018 al 28-03-2018

Consapevole delle responsabilità' penali e degli effetti amministrativi derivanti dalla falsita' in atti e dalle dichiarazioni mendaci (così' come previsto dagli artt. 75 e 76 del D.P.R. n. 445 del 28.12.2000), ai sensi e per gli effetti di cui agli artt. 46 e 47 del medesimo D.P.R. n. 445 del 28.12.2000, dichiaro di essere stato autorizzato dal Dirigente scolastico della scuola in cui presto servizio a partecipare al suddetto percorso formativo durante l'orario di servizio o che l'attivita' formativa e' svolta al di fuori dell'orario di servizio.

### Scelta obbligatoria

Il Ministero dell'Istruzione, dell'Universita' e della Ricerca, in qualita' di titolare del trattamento, informa che tutti i dati personali che riguardano i docenti utilizzati dalla Piattaforma, saranno trattati in osservanza dei presupposti e dei limiti stabiliti dal Codice (Art. 13 del d. les. 30 ejueno 2003, n. 196, recante "Codice in materia di protezione dei dati

## Scendi

### IS VEN. IGNAZIO CAPIZZI -CTIS00900X VAI AL SITO SPECIFICHE Ambiti formativi: Innovazione didattica e didattica digitale Destinatari: Docenti scuola secondaria Il grado Mappatura delle competenze: Competenze digitali: Cultura digitale e cultura dellzinnovazione; Valorizzazione: delle pratiche innovative; Sperimentazione e diffusione di metodologie e processi di didattica attiva e collaborativa

stato d'iscrizione, voucher (carta del docente), sono comunicati nel rispetto della normativa vigente a Enti/Associazioni accreditate ai sensi della direttiva numero 170/2016, esclusivamente per le finalita<sup>+</sup> legate alla gestione amministrativa delle iniziative formative a cui ci si e' iscritti. Il conferimento dei dati personali e' facoltativo. L'eventuale rifiuto di conferirli puo' comportare l'impossibilità" di utilizzare la Piattaforma e fruire dei relativi servizi di iscrizione ai percorsi formativi.

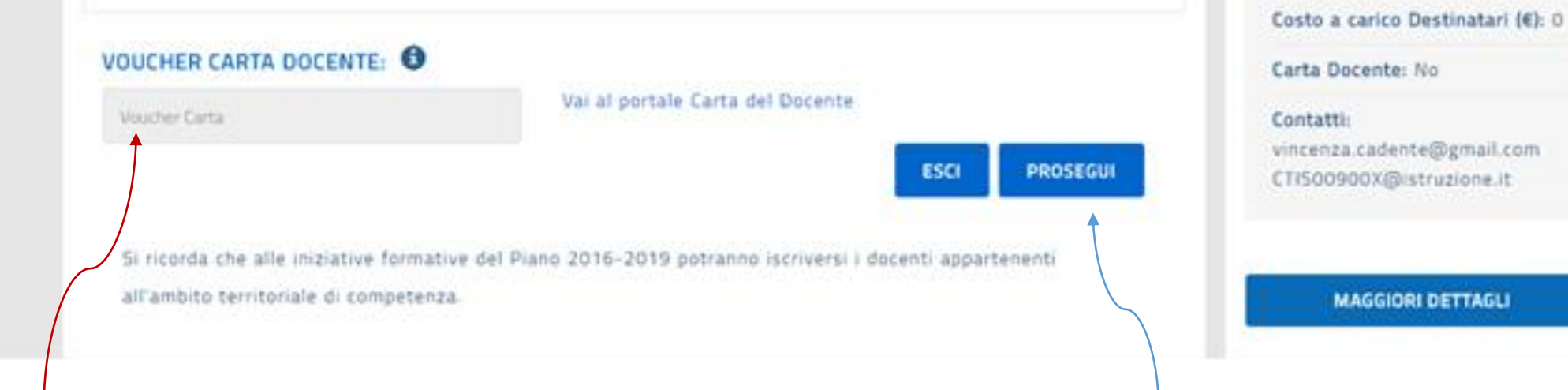

**Non devi inserire nulla, la Vai su PROSEGUI casella è inattiva perché non è previsto contributo**

Metodi di verifica finale: Test a

Frequenza necessaria (ore): 15

risposta multipla.

Durata (ore): 20

Caratterizzazione: Piano

Nazionale Scuola Digitale

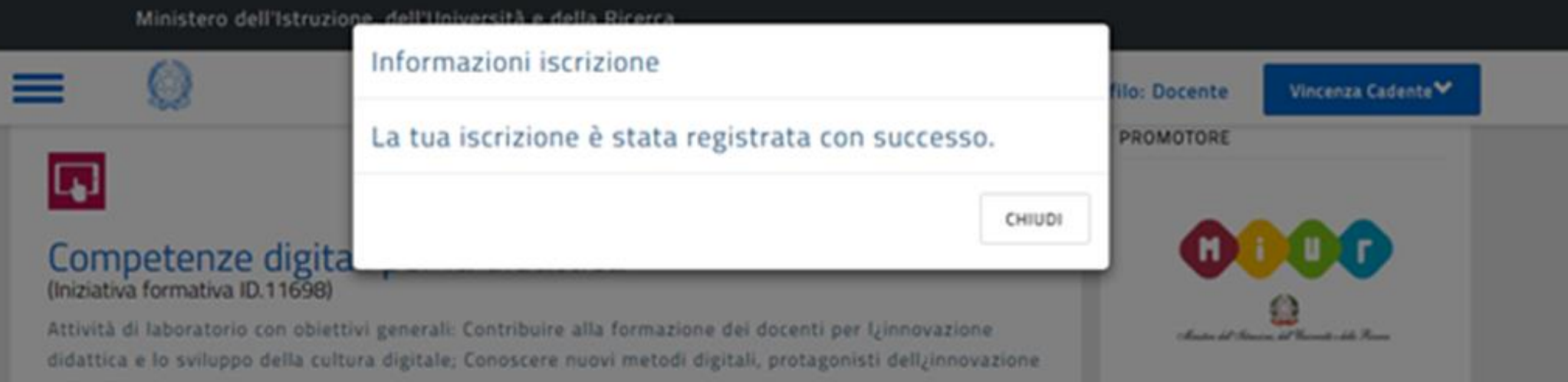